# USABILITY

btc

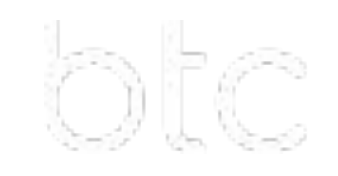

# Меню + главная

- Вывести каталог 1 уровня в меню
- Разворот при наведении/ Переход в раздел по 1 клику
- Доступность с любой страницы сайта
- Фиксируется при скроллинге в верхней части на всю ширину экрана
- При этом оставляем дублирование каталога в левой
- части экрана
- В каждой категории добавить подразделы
- Телефон, кнопка Like, корзина, ЛК в правой верхней
- части наравне с лого
- Лого в центре
- Сделать 6 блоков по ассортиментным направления (сорочки , брюки и т.п.) с прямым переходом в раздел каталога данного ассортимента.

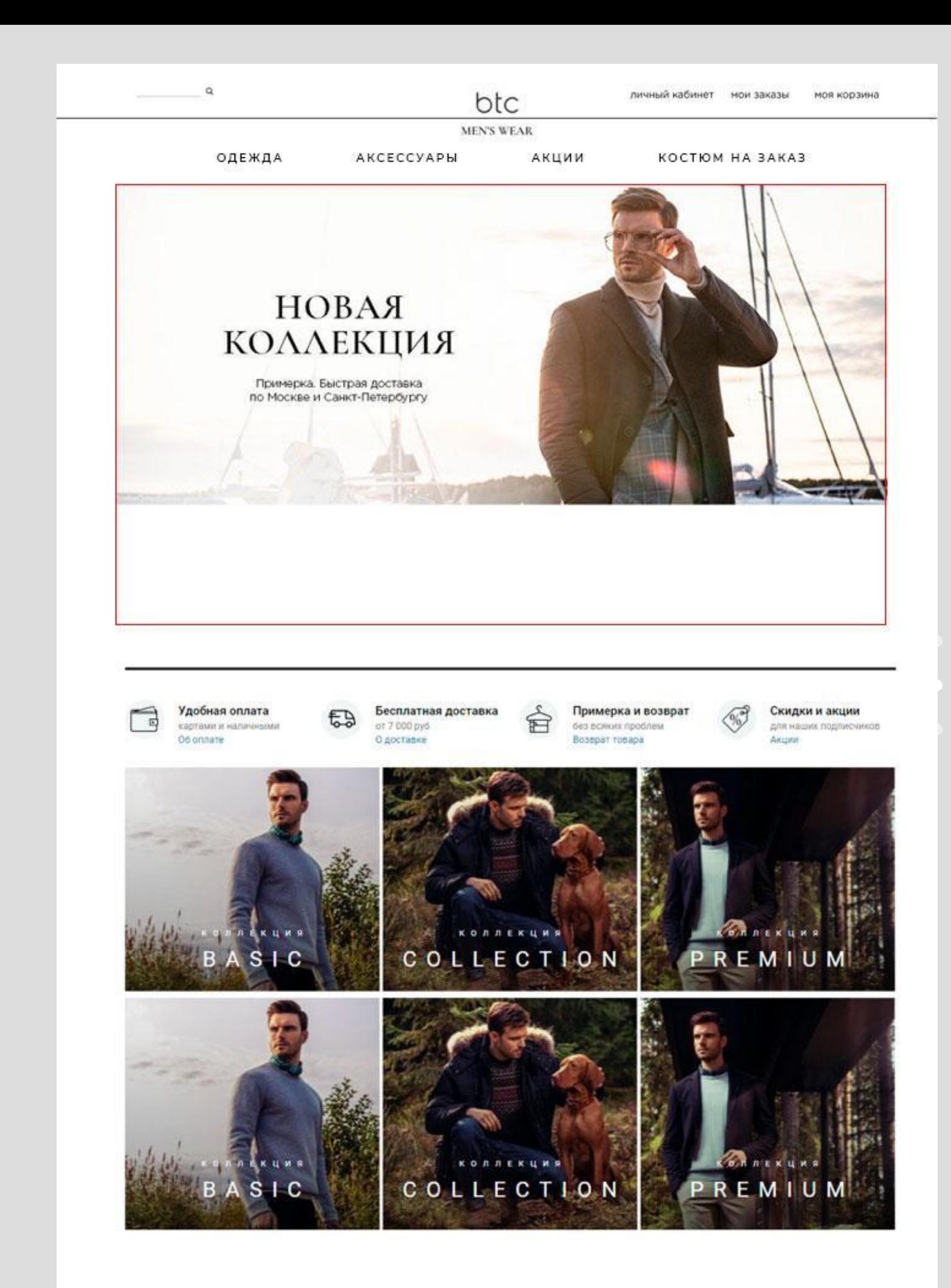

• Формат всплывающего меню

- Возможность загрузки видео в слайдере на главной
- Адаптивность

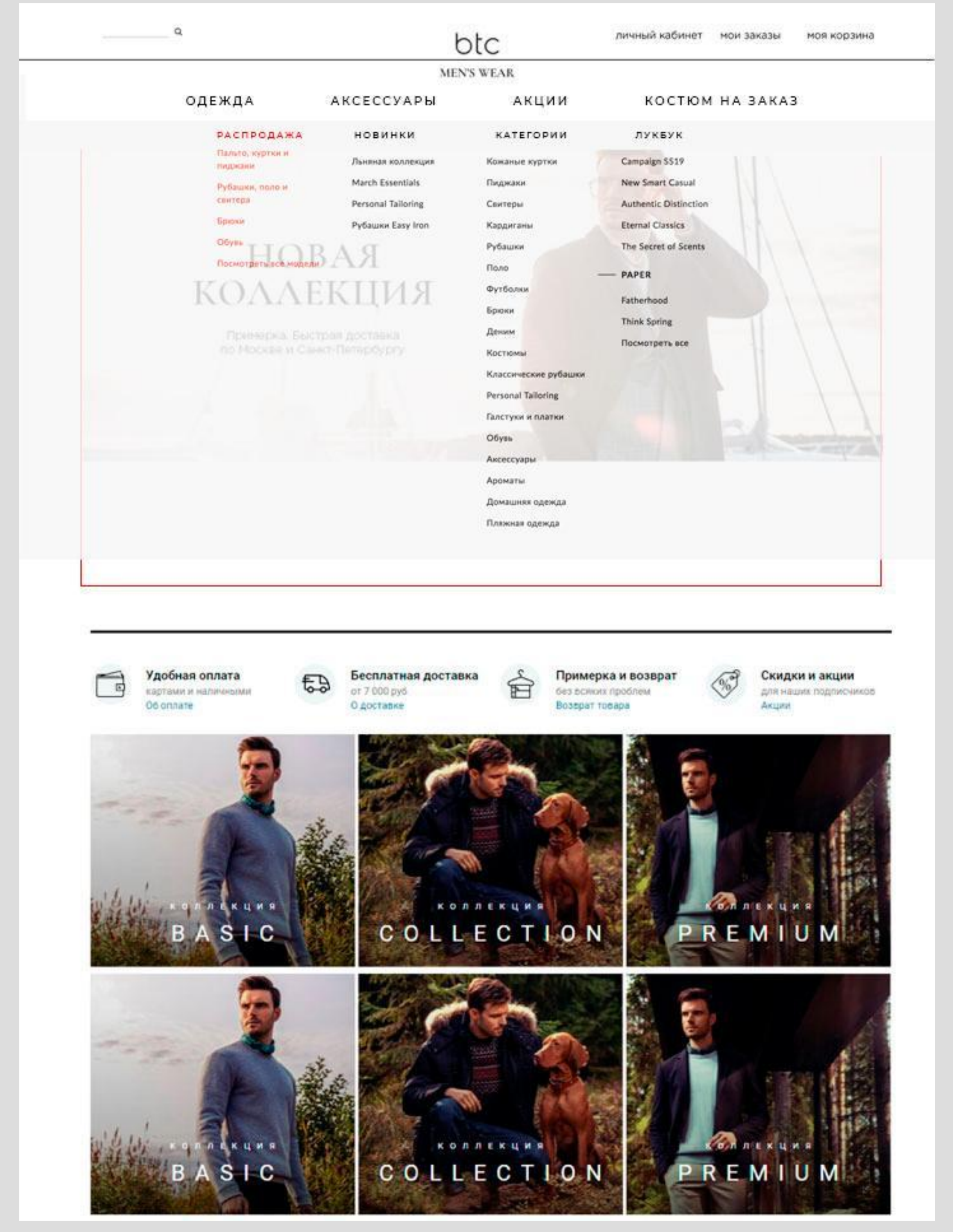

### Каталог

- Подгрузка размерного ряда
- + Быстрый выбор цвета и размера
- Сортировка (упорядочить) справа вверху

#### Доработка фильтра

- Реализация через поп-ап
- Вывести в правую верхнюю часть каталога
- Добавить значения (состав ткани, полнотность)

 $\alpha$ 

btc

#### моя корзина

#### **MEN'S WEAR**

ОДЕЖДА

АКСЕССУАРЫ

АКЦИИ

КОСТЮМ НА ЗАКАЗ

#### **РАСПРОДАЖА**

 $\mathcal{L}_{\mathcal{S}}$  , and  $\mathcal{L}_{\mathcal{S}}$ 

**ВЕРХНЯЯ ОДЕЖДА КЛАССИЧЕСКАЯ ОДЕЖДА ПОВСЕДНЕВНАЯ ОДЕЖДА** АКСЕССУАРЫ **НОВИНКИ** ШКОЛЬНАЯ ФОРМА **OUTLET** 

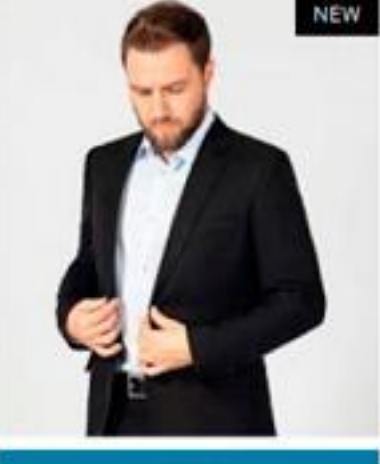

КУПИТЬ.

Пиджак мужской Modern<br>черного цвета, шерсть 70%

шерсть 70%

**КУПИТЬ** 

Пиджак мужской Modern<br>темно-серого цвета,

10 999 ₽

**NEW** 

**NEW** 

ФИЛЬТРЫ УПОРЯДОЧИТЬ 88 !!!

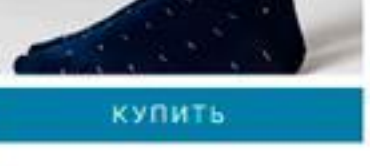

Темно-синие удлиненные<br>мужские носки с галочкой, хлопок 80%

199₽

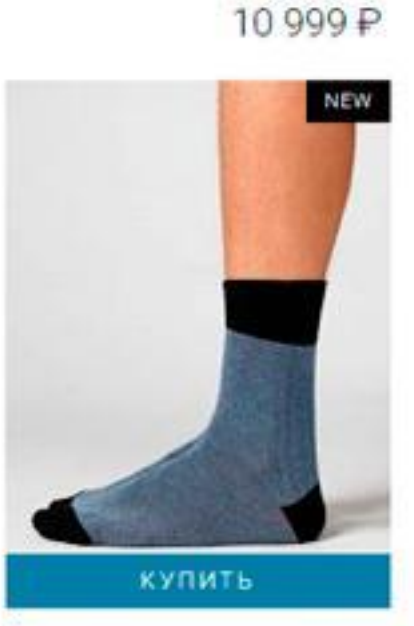

Удлиненные мужские носки черно-серые, хлопок<br>60%

199₽

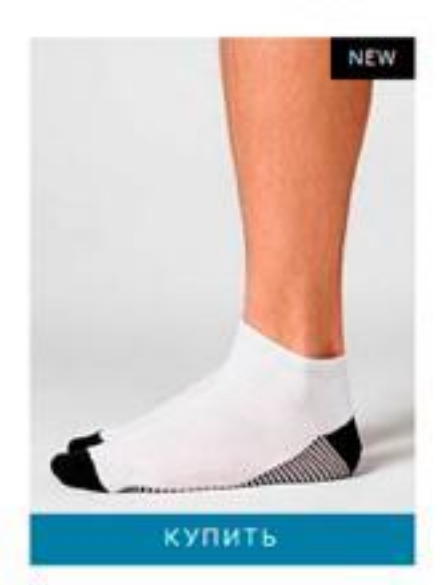

Укороченные мужские<br>носки, хлопок 80%

199₽

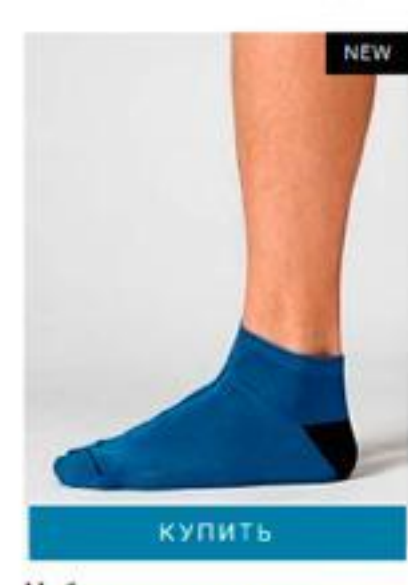

Набор укороченных<br>мужских носков (3 пары),<br>бамбук 80%

399 P

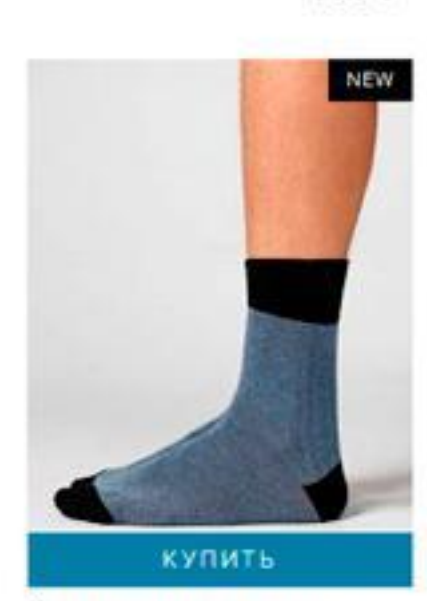

Удлиненные мужские носки черно-серые, хлопок 60%

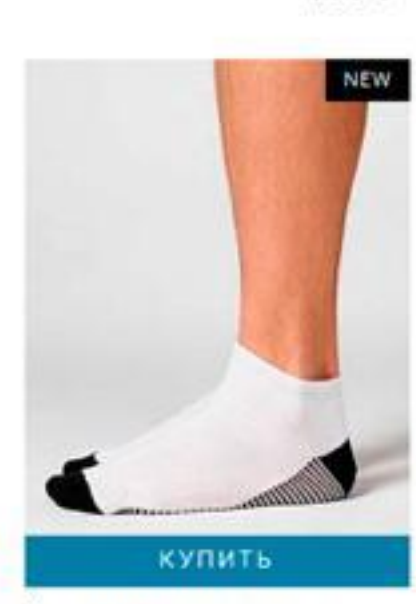

Укороченные мужские носки, хлопок 80%

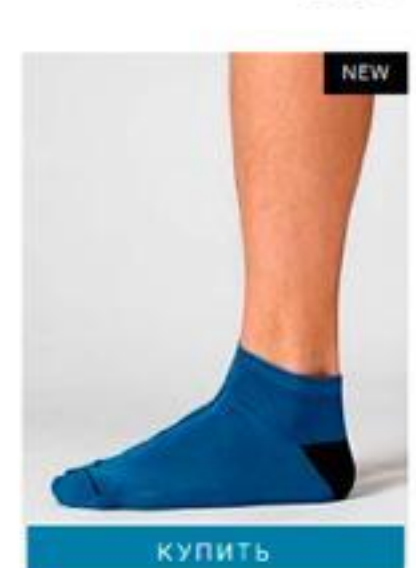

Набор укороченных<br>мужских носков (3 пары), бамбук 80%

 $\overline{4}$ 

• Пример раскрывающегося

меню «фильтр»

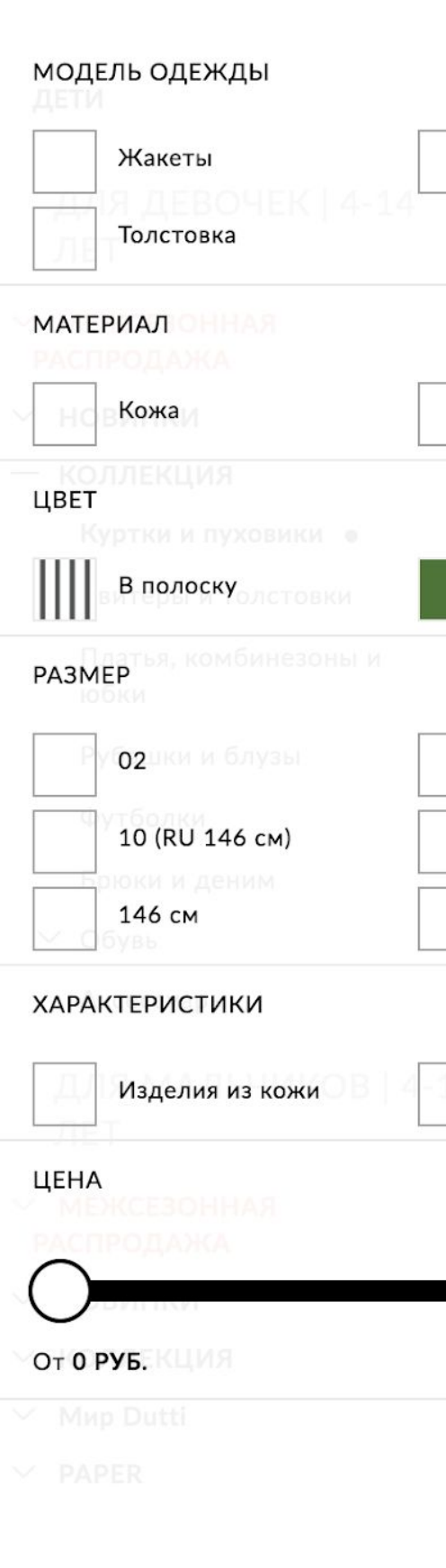

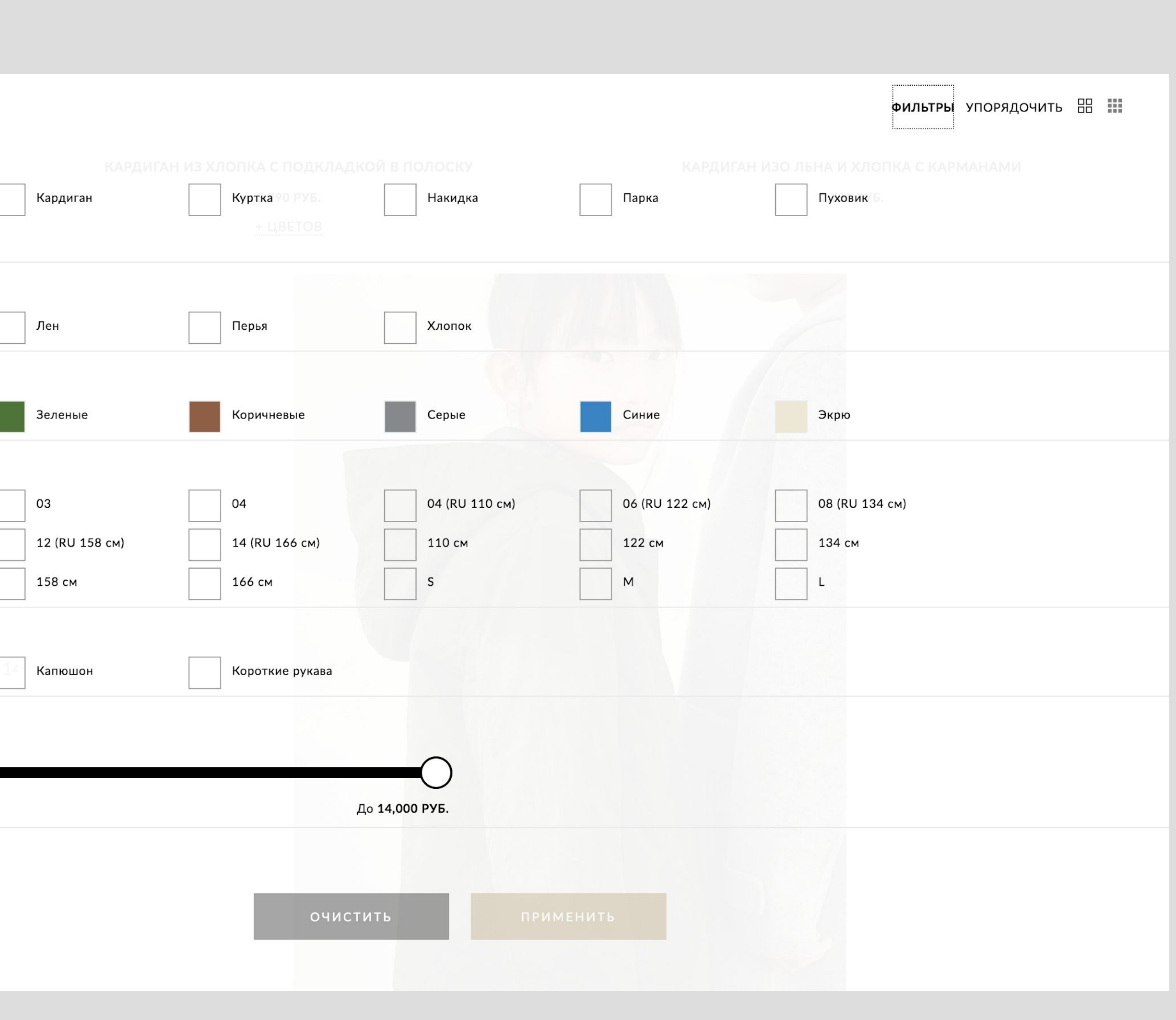

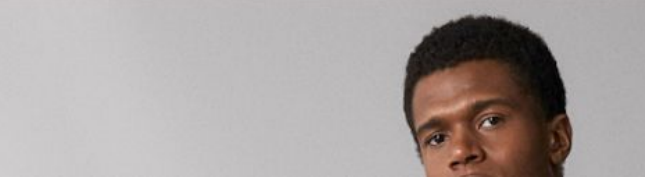

# Карточка товара

- **• Фото увеличить , поставить по 2 в ширину**
- **• Возможность просмотра фото во весь экран при нажатии (как на урбане)**
- **• Описание поднять выше справа от фото**
- **• Добавить поле «Наличие в магазинах» (ручное скрытие в случае нереализ.функционала и отсутствия интеграции)**

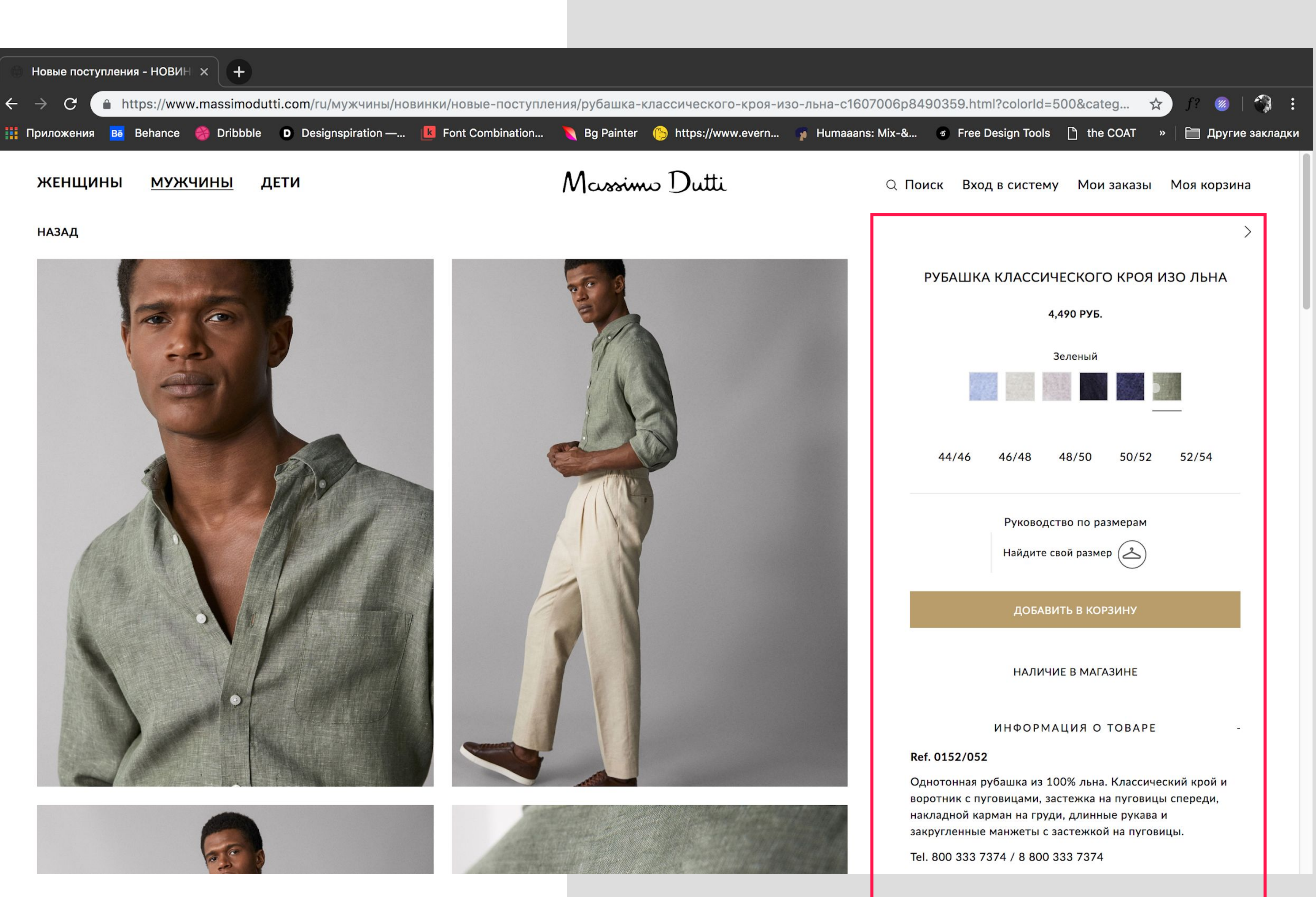

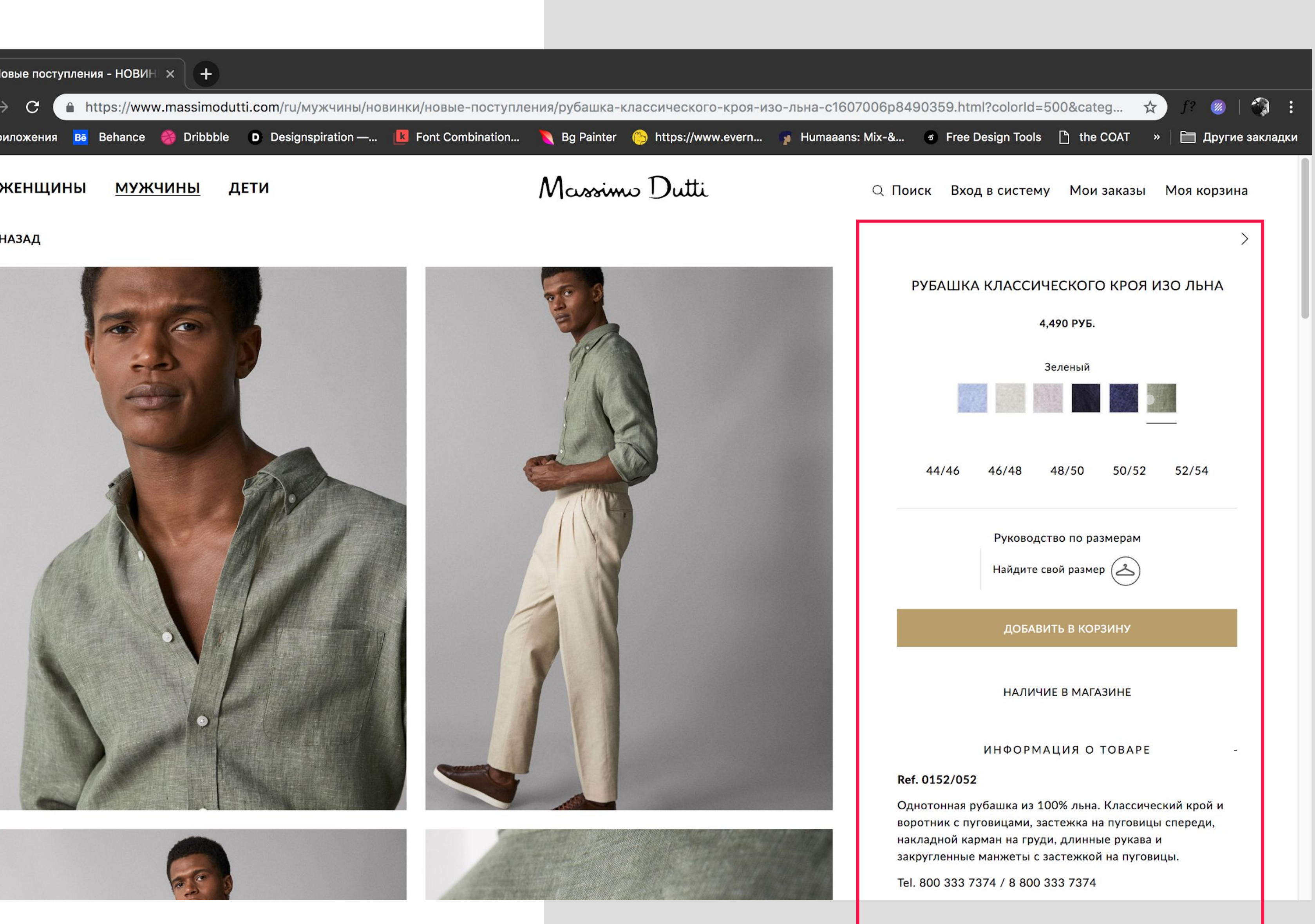

- Реализовать схему подбора размера в формате Калькулятора (пошагово) – пример: сервис FitFinder = 50 000 USD в год – предложить свое решение
- Примеры магазин Массимо Дутти
- Сделать возможным сохранение параметров в Личном Кабинете клиента

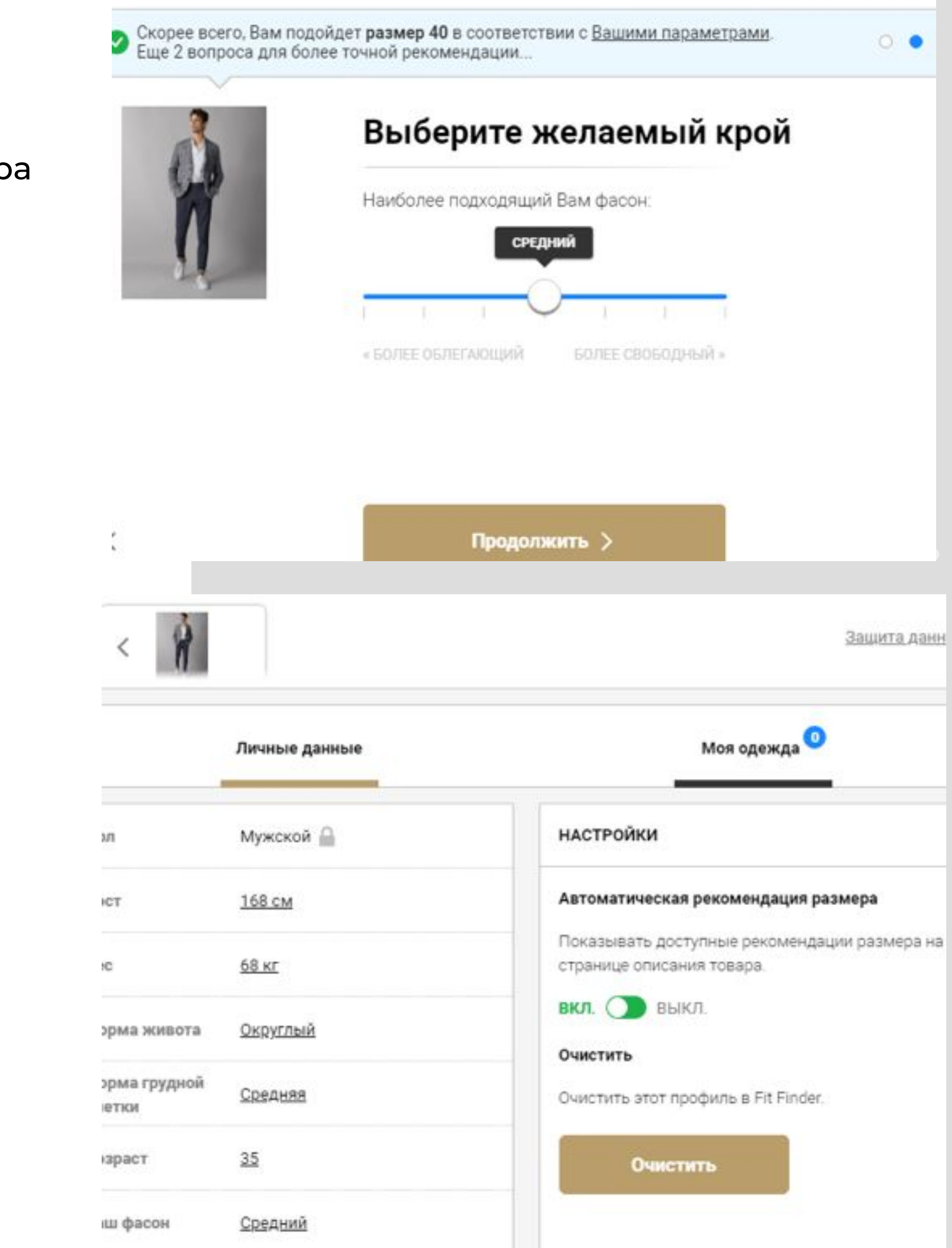

# Каталог

• При нажатии на фото не

перейдет в полноэкраннный

режим только нажав плюс

• Смотрим пример след. слайда

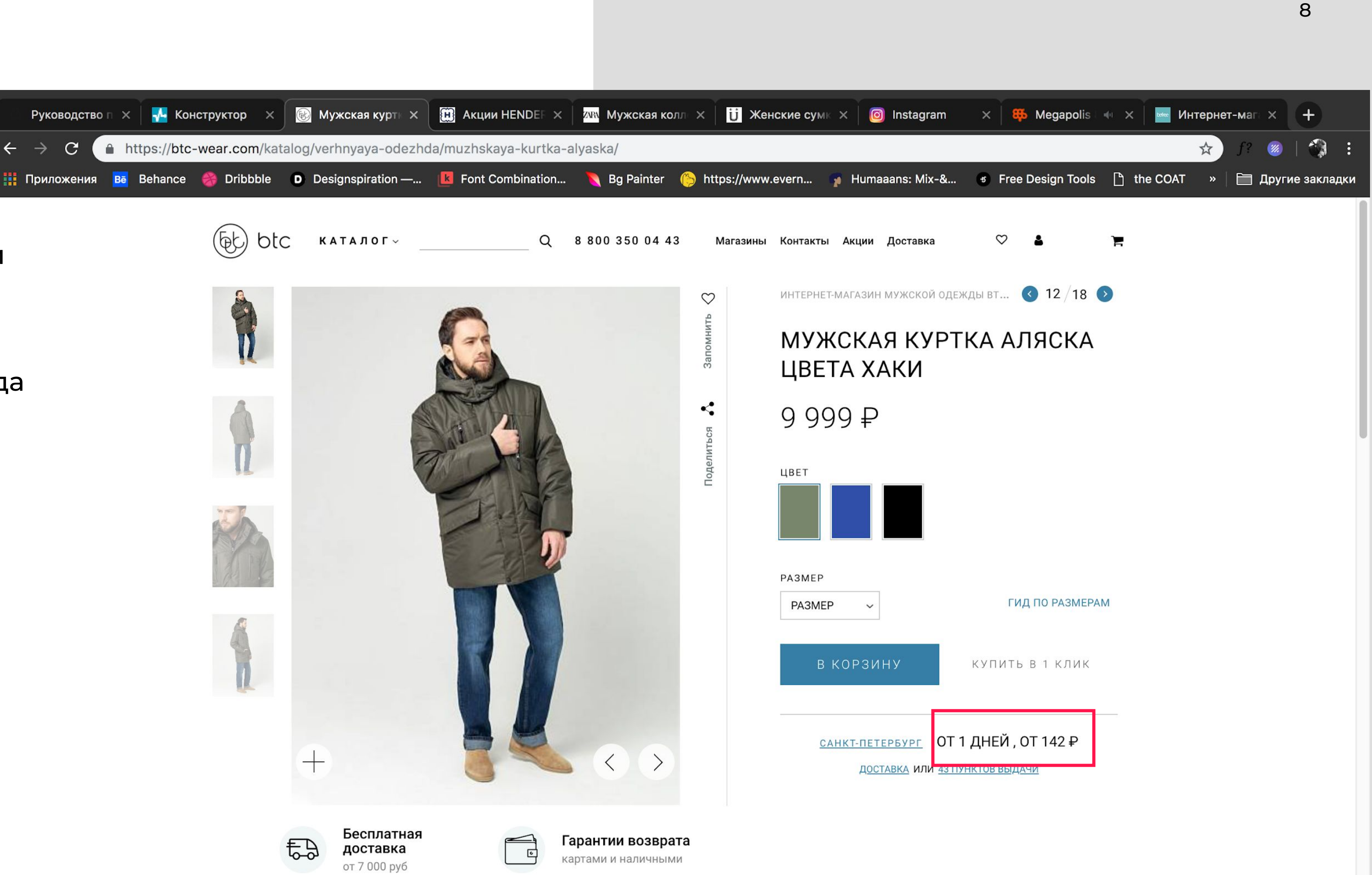

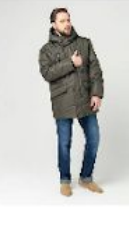

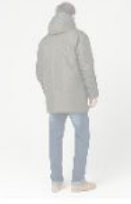

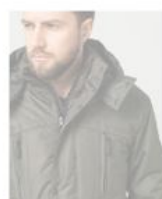

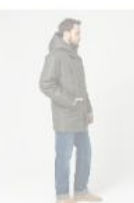

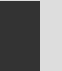

# Каталог

• Возможность просмотра

товара во весь экран при

клике на фото в карточке

товара

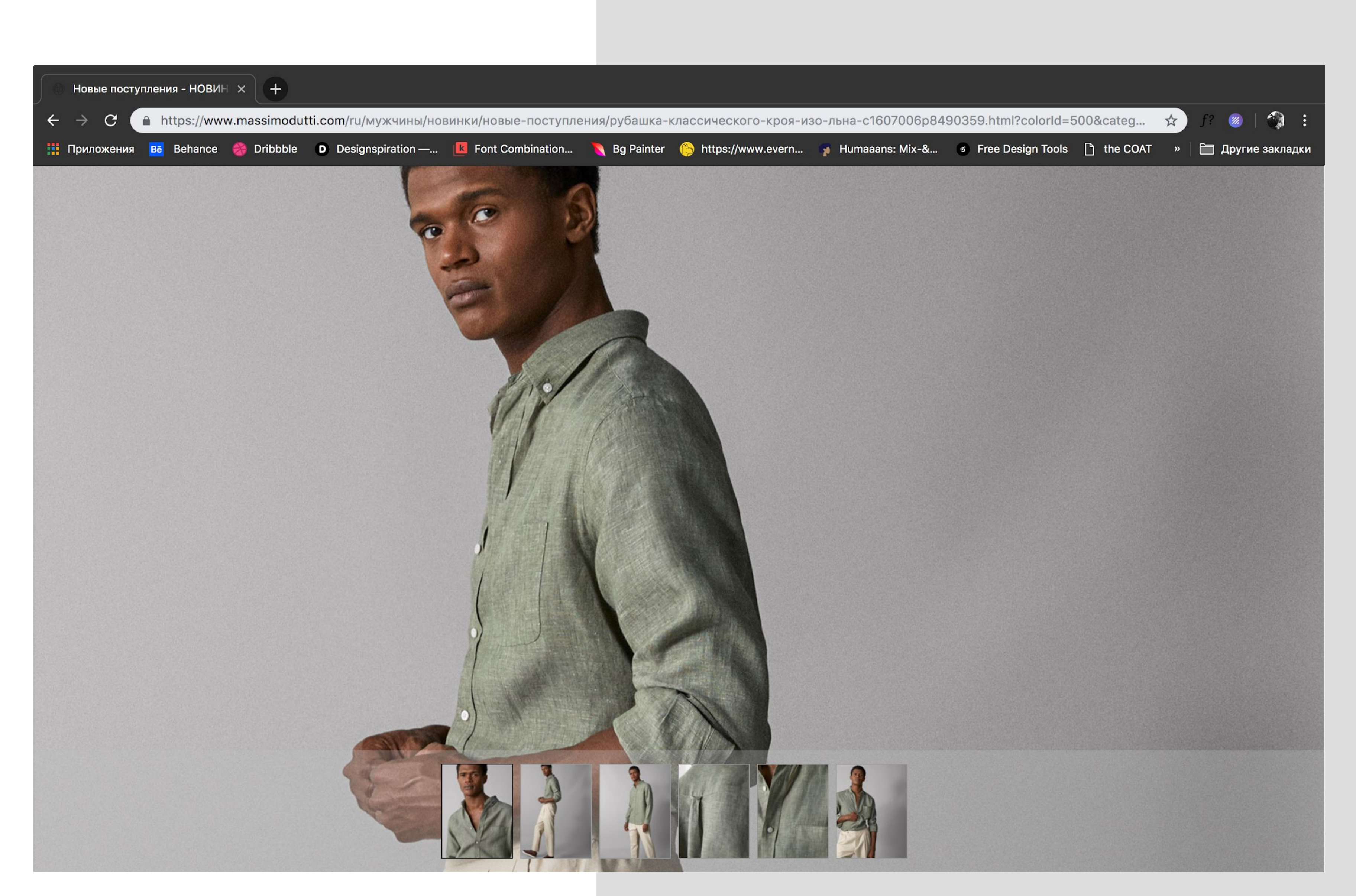

## ПОИСК

- Реализовать возможность ввода артикула в строке сразу в поле Поиска
- У нас это выполнено через открытие поп-апа, которое закрывает обзор и уводит клиента из каталога

## ДОСТАВКА

- Сделать раздел «Доставка» интерактивным
- Изменение условий в завис. От региона пользователя
- Вывод всех ПВЗ в регионе пользователя на карту сразу

на странице «Доставка» (не уводить на карту)

## Доставка

Интернет-магазни Sumochka.com осуществляет доставку курьером по Москве, Санкт-Петербургу и всем городам России. Товар также можно получить самостоятельно в одном из 2776 пунктов выдачи заказов

Доставка в Вашем городе: Москва

Узнать детали

Kynsenryng nortaeka

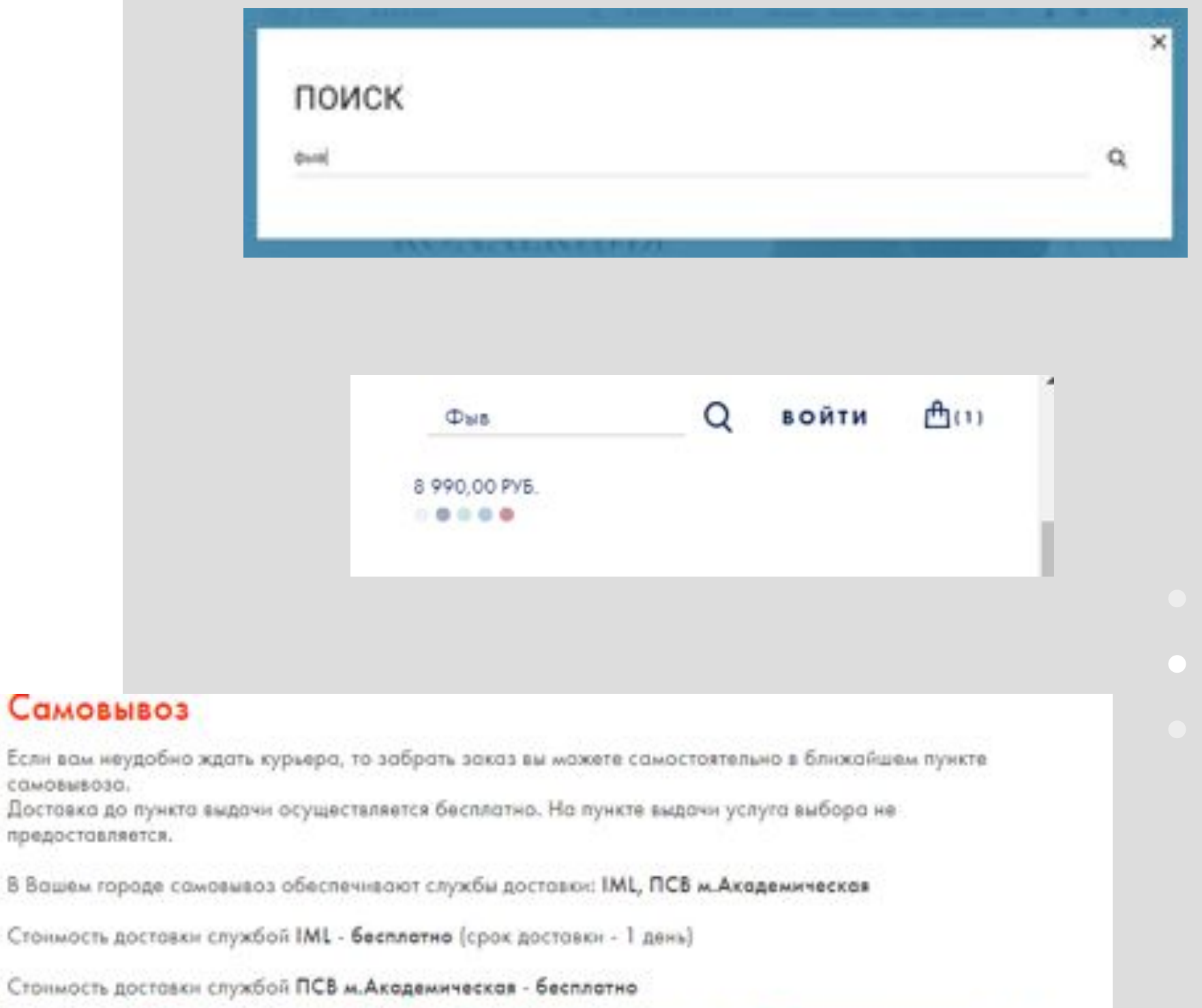

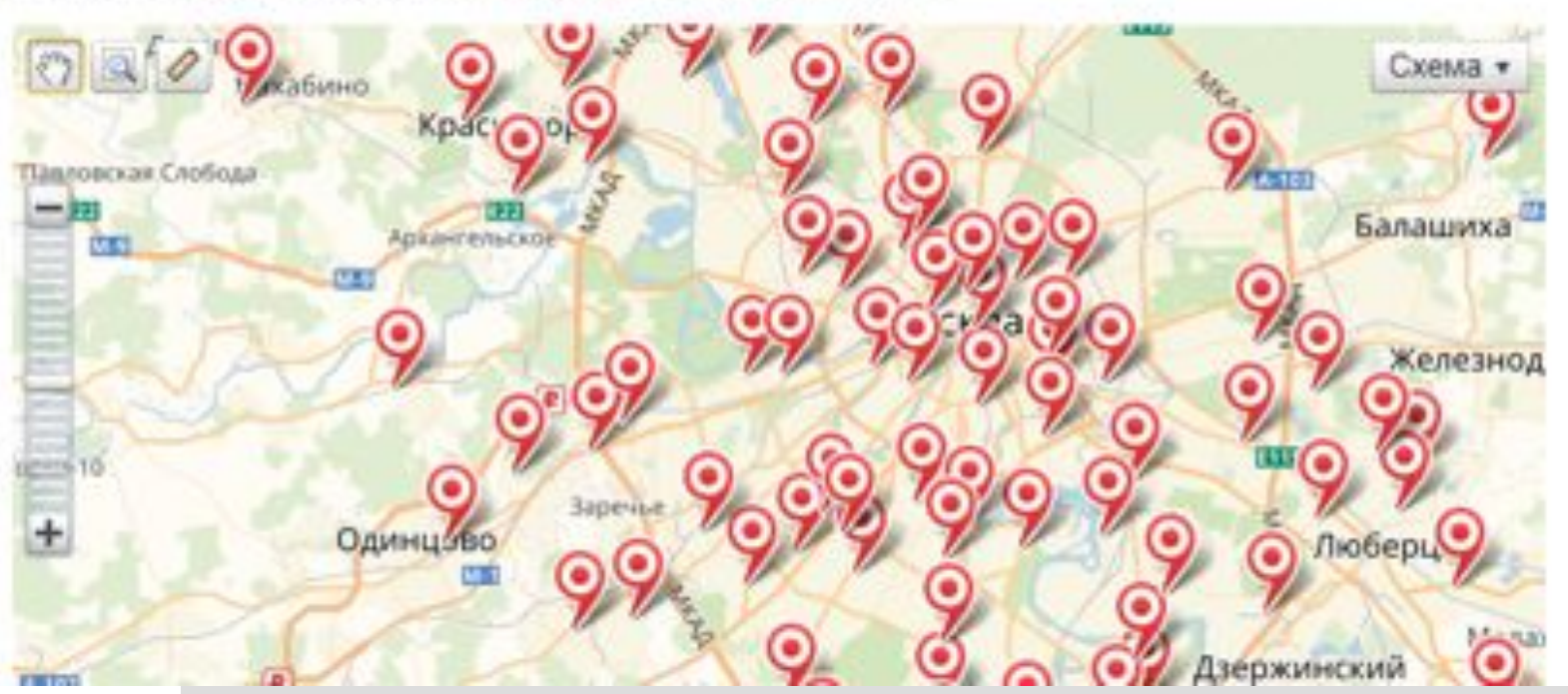

самовывоза.